# **ΠΕΡΙΓΡΑΦΙΚΗ ΣΤΑΤΙΣΤΙΚΗ**

Οι µεταβλητές µιας στατιστικής έρευνας αποτελούνται συνήθως από ένα µεγάλο πλήθος στοιχείων που αφορούν τον πληθυσµό που µας ενδιαφέρει. Για να µπορέσουµε να προβούµε σε µια συνοπτική παρουσίαση του δείγµατος µας, που θα έχει ως αποτέλεσµα την εξαγωγή κάποιων αρχικών συµπερασµάτων, τα στοιχεία µας οργανώνονται αρχικά σε µορφή πινάκων, και εν συνεχεία γίνεται χρήση γραφικών και αριθµητικών µεθόδων.

Προτού προχωρήσουµε στην αναλυτική εξέταση των µέσων παρουσίασης στατιστικών στοιχείων ας αναφέρουµε τους κυριότερους τύπους µεταβλητών.

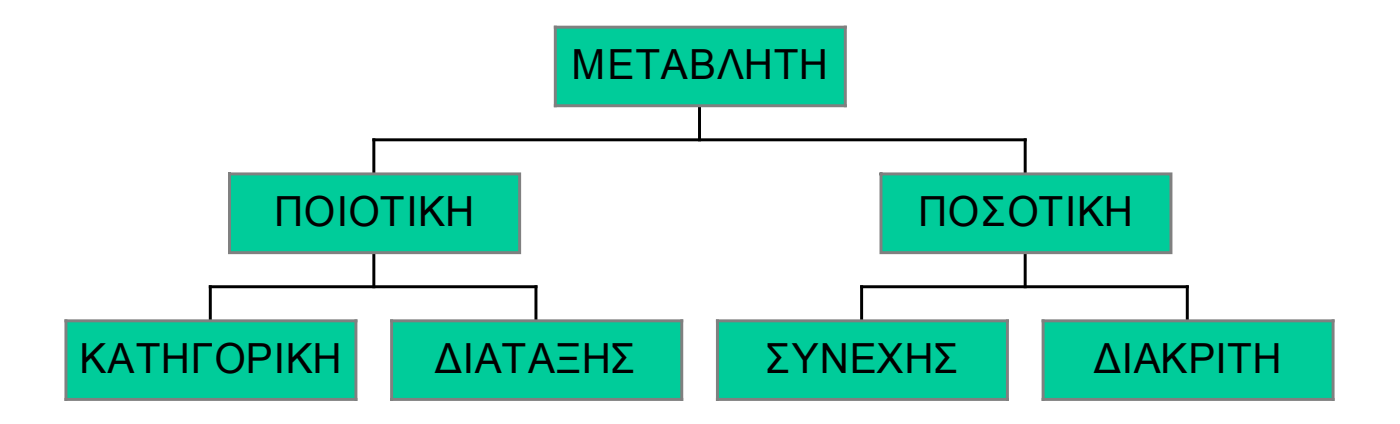

- **Κατηγορική (nominal):** Η µόνη προσδιορισµένη σχέση µεταξύ των κατηγοριών είναι απλά η ύπαρξη διαφοράς. Το σύνολο τιµών τέτοιων µεταβλητών δεν έχει καµία ιδιότητα (π.χ. το χρώµα µατιών, το φύλο, ο τόπος γέννησης, το πολιτικό κόµµα που ψηφίσαµε στις τελευταίες εκλογές, οι οικογενειακή κατάσταση κ.λ.π.). Σηµασία έχουν µόνο οι διαφορετικές τιµές που µπορεί να πάρει η µεταβλητή.
- **∆ιάταξης (ordinal):** Η διάταξη το µόνο που εξασφαλίζει είναι τον προσδιορισµό της "µεγαλύτερης", "καλύτερης", "προτιµότερης" κατηγορίας αλλά όχι και το πόσο "µεγαλύτερη", "καλύτερη", "προτιµότερη" είναι σε σχέση µε τις υπόλοιπες. Για παράδειγµα η στάση ενός ατόµου απέναντι σε κάποιο πολιτικό ζήτηµα µπορεί να είναι: πολύ αρνητική < αρνητική < ουδέτερη < θετική < πολύ θετική.
- **Συνεχής (continuous):** Το σύνολο των δυνατών τιµών είναι ένα συνεχές υποσύνολο των πραγµατικών αριθµών όπως το βάρος, η πίεση, η ηλικία, κ.λ.π.

• **∆ιακριτή (discrete):** Το σύνολο των δυνατών τιµών είναι ένα υποσύνολο των φυσικών αριθµών όπως ο αριθµός τροχαίων ατυχηµάτων, ο αριθµός επιβατών αεροπορικής πτήσης, κ.λ.π.

Οι µέθοδοι παρουσίασης των δεδοµένων µας χωρίζονται στις εξής δύο κατηγορίες:

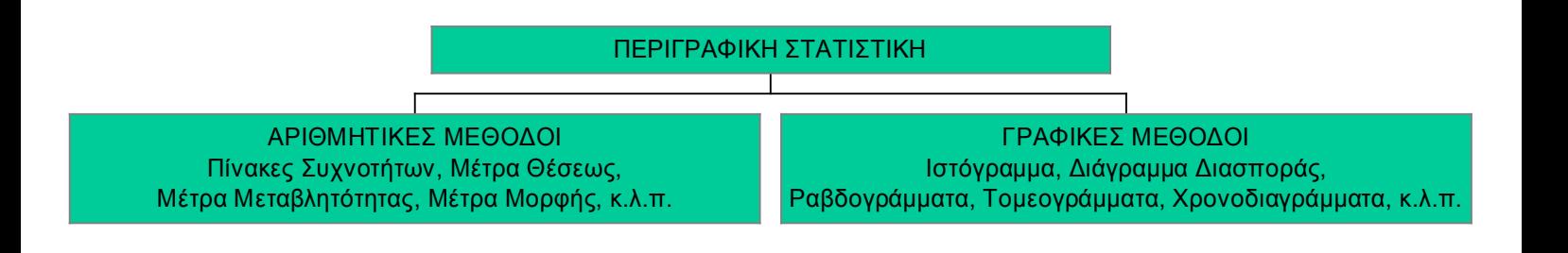

Ανάλογα µε τον τύπο της µεταβλητής προβαίνουµε σε διαφορετική παρουσίαση των δεδοµένων µας.

# **Α) ΠΟΙΟΤΙΚΕΣ ΜΕΤΑΒΛΗΤΕΣ**

Είναι προφανές ότι στις ποιοτικές µεταβλητές (διατεταγµένες ή µη) δεν µπορούµε να κάνουµε µαθηµατικές πράξεις. Μπορούµε µόνο να καταµετρήσουµε τις συχνότητες κάθε κατηγορίας, δηµιουργώντας έτσι τον λεγόµενο πίνακα συχνοτήτων, και εν συνεχεία να προβούµε σε γραφικές παραστάσεις, όπως το Τοµεόγραµµα ( pie-chart) ή το Ραβδόγραµµα (bar-chart).

Παράδειγµα: ∆ίνονται οι απαντήσεις 25 ατόµων (n=25) σχετικά µε την οικογενειακή τους κατάσταση: Ε, Ε, Ε, Α, Χ, ∆, Ε, Ε, Χ, Α, Ε, Α, Χ, Ε, Ε, ∆, Χ, Α, Ε, Α, Ε, Α, Ε, Α, Α, όπου Α = άγαµος, Ε = έγγαµος, ∆ = διαζευγµένος και Χ = χήρος.

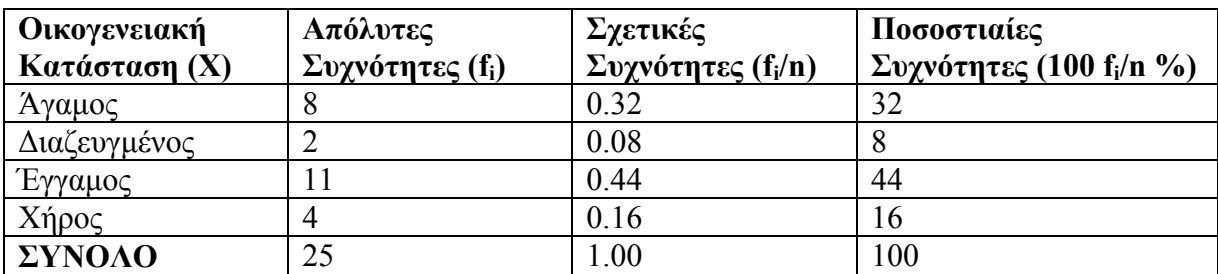

Εύκολα κατασκευάζουµε τον ακόλουθο πίνακα:

Με την βοήθεια του παραπάνω πίνακα εύκολα µπορούµε να σχηµατίσουµε τις ακόλουθες γραφικές παραστάσεις:

1) Τοµεόγραµµα των ποσοστιαίων συχνοτήτων:

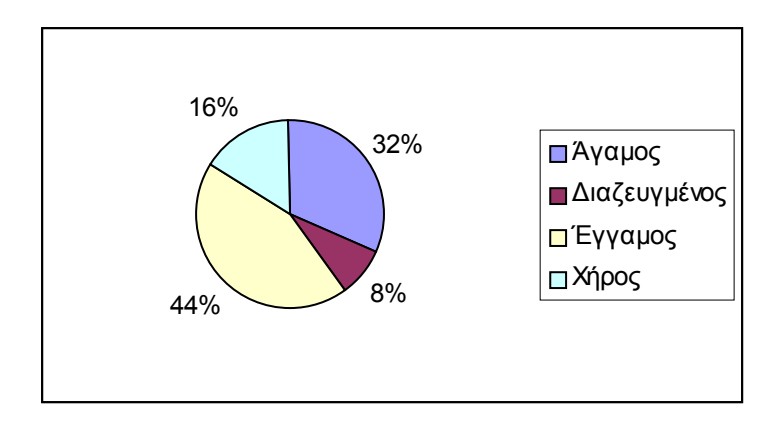

2) Ραβδόγραµµα των απολύτων συχνοτήτων:

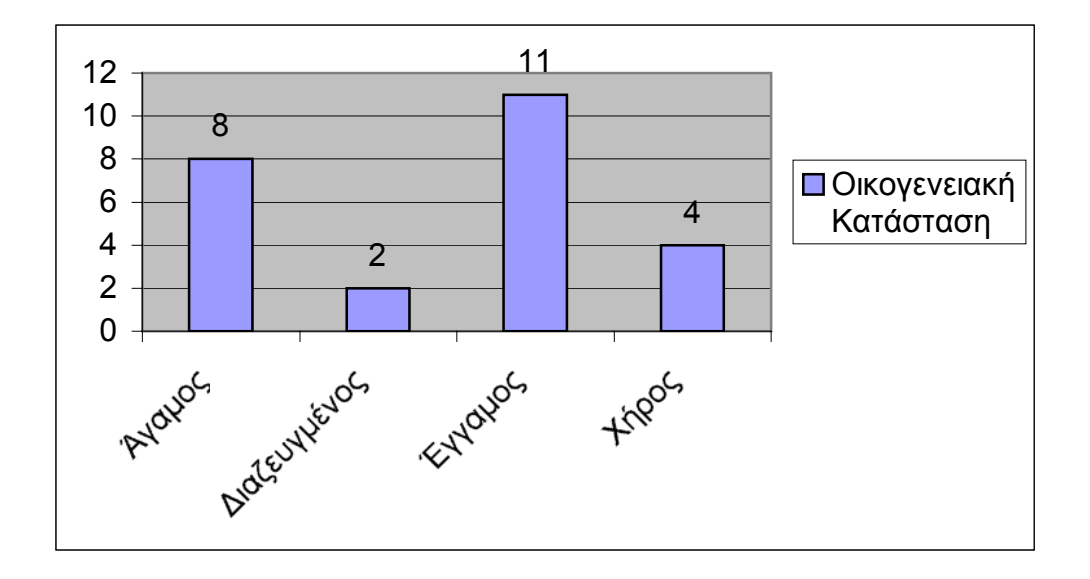

Οµοίως µπορούµε να σχεδιάσουµε τα Ραβδογράµµατα των σχετικών και των ποσοστιαίων συχνοτήτων.

# **Β) ΠΟΣΟΤΙΚΕΣ ΜΕΤΑΒΛΗΤΕΣ:**

Στις ποσοτικές µεταβλητές εκτός των γραφηµάτων µπορούµε πλέον να εφαρµόσουµε και αριθµητικές µεθόδους παρουσίασης του δείγµατος. Η κατασκευή του πίνακα συχνοτήτων είναι και πάλι χρήσιµη, αλλά στην περίπτωση των συνεχών µεταβλητών η οµαδοποίηση των δεδοµένων είναι αναγκαία για την κατασκευή του. Για την οµαδοποίηση των συνεχών δεδοµένων δηµιουργούµε κ κλάσεις, συνήθως µε το ίδιο εύρος, µε την βοήθεια του τύπου του Sturges που µας δίνει προσεγγιστικά τον αριθµό κλάσεων που θα πρέπει να δημιουργήσουμε, βάση της σχέσης  $\kappa = 1 + 3.3 \log(n)$ , όπου n είναι το µέγεθος του δείγµατος και log ο δεκαδικός λογάριθµος. Τέλος η συνηθέστερη γραφική µέθοδος στις ποσοτικές µεταβλητές είναι το Ιστόγραµµα.

Έστω η ποσοτική µεταβλητή X, η οποία σε τυχαίο δείγµα µεγέθους n, έδωσε τα αποτελέσματα  $x_1, \ldots, x_n$ . Τα μέτρα θέσεως του δείγματος είναι:

1) Μέση Τιµή: Μέση τιµή του δείγµατος ονοµάζεται η ποσότητα:

$$
\overline{x} = \frac{1}{n} \sum_{i=1}^n x_i \ .
$$

- 2) Κορυφή: Η παρατήρηση µε την µεγαλύτερη συχνότητα για διακριτά δεδοµένα, ενώ για τα οµαδοποιηµένα συνεχή, η κεντρική τιµή της οµάδας (κλάσης) µε την µεγαλύτερη συχνότητα. Συµβολίζεται µε το γράµµα m (mode).
- 3) ∆ιάµεσος: ∆ιάµεσος είναι η παρατήρηση εκείνη η οποία είναι µεγαλύτερη από το 50% ακριβώς των παρατηρήσεων. Συγκεκριμένα αν  $\mathbf{x}_1^*,...,\mathbf{x}_n^*$  το διατεταγμένο δείγμα μας και n = 2m-1, τότε ως διάμεσος λαμβάνεται η τιμή  $\mathrm{x}_{\delta}$ =  $x_{m}^{*}$  και αν n = 2m η τιμή  $x_{\delta} = (x_{m}^{*} + x_{m+1}^{*})/2$ .
- 4) Ποσοστιαία Σηµεία: Το p-ποσοστιαίο σηµείο είναι η παρατήρηση εκείνη η οποία είναι µεγαλύτερη από το 100p% ακριβώς των παρατηρήσεων. Προφανώς για p=1/2 το σημείο x<sub>p</sub> είναι η διάμεσος. Ειδικά τα σημεία x<sub>p</sub> για p=1/4 και 3/4 καλούνται αντίστοιχα πρώτη και τρίτη τεταρτητόµος.

Τα µέτρα µεταβλητότητας του δείγµατος είναι:

1) ∆ιασπορά: Η διασπορά του δείγµατος δηλώνει πόσο µακριά από την µέση τιμή είναι οι παρατηρήσεις μας και ορίζεται από τη σχέση:

$$
s^2 = \frac{1}{n-1} \sum_{i=1}^n (x_i - \overline{x})^2.
$$

2) Συντελεστής Μεταβλητότητας: Ο συντελεστής µεταβλητότητας χρησιµεύει στην σύγκριση µεταβλητότητας δειγµάτων από διαφορετικούς πληθυσµούς και ορίζεται από τη σχέση:

$$
\lambda = 100 \frac{s}{\overline{x}} \, \%
$$

3) Εύρος ή Κύμανση: Το εύρος του δείγματος ορίζεται από τη σχέση:

$$
R = x_{n}^{*} - x_{1}^{*} = max(x_{i}) - min(x_{i}),
$$

είναι δηλαδή η διαφορά της µέγιστης από την ελάχιστη παρατήρηση.

4) Ενδοτεταρτηµοριακό εύρος: Η διαφορά x3/4-x1/4 καλείται ενδοτεταρτηµοριακό εύρος.

Ας δούµε δυο παραδείγµατα, ένα στην διακριτή και ένα στην συνεχή περίπτωση.

# **α) ∆ιακριτές Μεταβλητές:**

Πέντε νοµίσµατα ρίχνονται 50 φορές (n=50) και σε κάθε ρίψη καταγράφεται ο αριθµός X "κεφαλών" που προκύπτει. Τα αποτελέσµατα είναι:

2, 3, 4, 2, 3, 2, 3, 2, 4, 2, 1, 2, 3, 0, 2, 3, 3, 2, 4, 3, 2, 1, 2, 4, 3, 3, 2, 1, 3, 2, 2, 3, 2, 1, 1, 2, 4, 1, 3, 2, 4, 1, 3, 2, 3, 2, 3, 4, 2, 4.

Στο παραπάνω δείγµα ο αριθµός X "των κεφαλών" µπορεί να πάρει µια από τις τιµές  $z_i = 0, 1, 2, 3, 4, 5$  και συνεπώς είναι μία διακριτή τυχαία μεταβλητή.

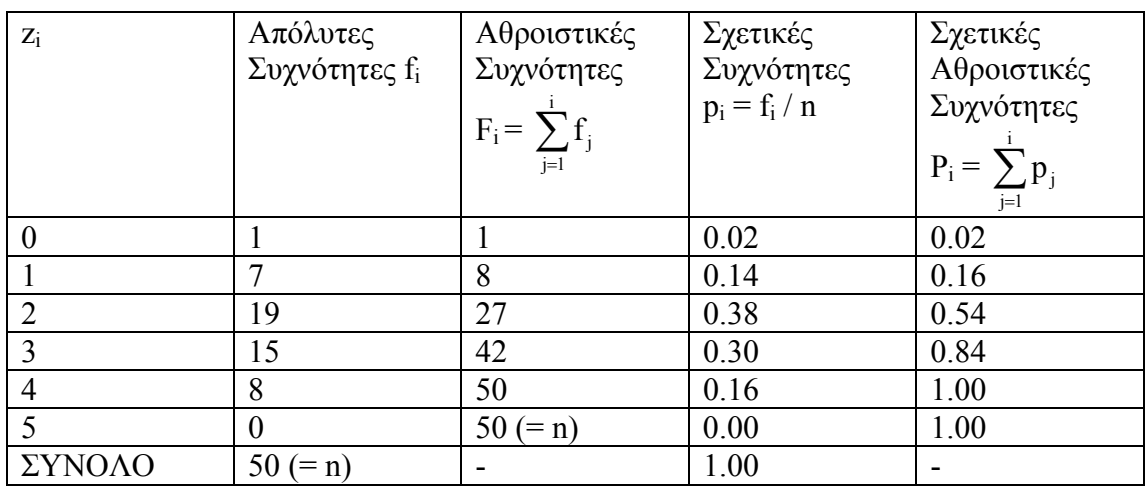

Εύκολα κατασκευάζουµε τον ακόλουθο πίνακα συχνοτήτων:

Ο υπολογισµός των µέτρων θέσεως και µεταβλητότητας αλλάζει εάν τα δεδοµένα µας είναι υπό µορφή πίνακα συχνοτήτων. Εύκολα κατασκευάζεται ο παρακάτω πίνακας:

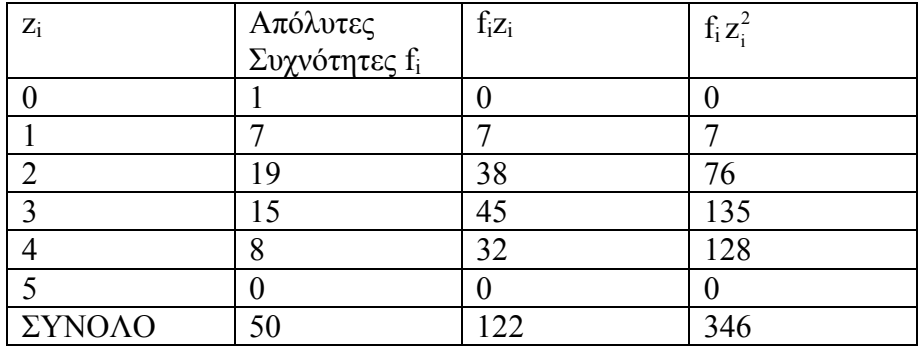

Αποδεικνύονται οι σχέσεις:

α) 
$$
\overline{x} = \frac{1}{n} \sum_{i=1}^{n} f_i z_i
$$
, οπότε στο παράδειγμά μας προκύπτει ότι  $\overline{x} = \frac{122}{50} = 2.44$ .

$$
\beta \qquad s^2 = \frac{1}{n-1} \{ \sum_{i=1}^n f_i z_i^2 - (\sum_{i=1}^n f_i z_i)^2 / n \}, \quad \text{or } \alpha \in \alpha \qquad \pi \alpha \beta \alpha \delta \epsilon \gamma \mu \alpha \qquad \pi \beta \alpha \gamma \pi \epsilon \quad \text{or} \quad s^2 = \frac{1}{49} \{ 346 - 122^2 / 50 \} = 0.986 \, .
$$

Τέλος µε την βοήθεια του πίνακα συχνοτήτων πολύ εύκολα µπορούµε να κατασκευάσουµε Ιστόγραµµα απόλυτων και αθροιστικών συχνοτήτων:

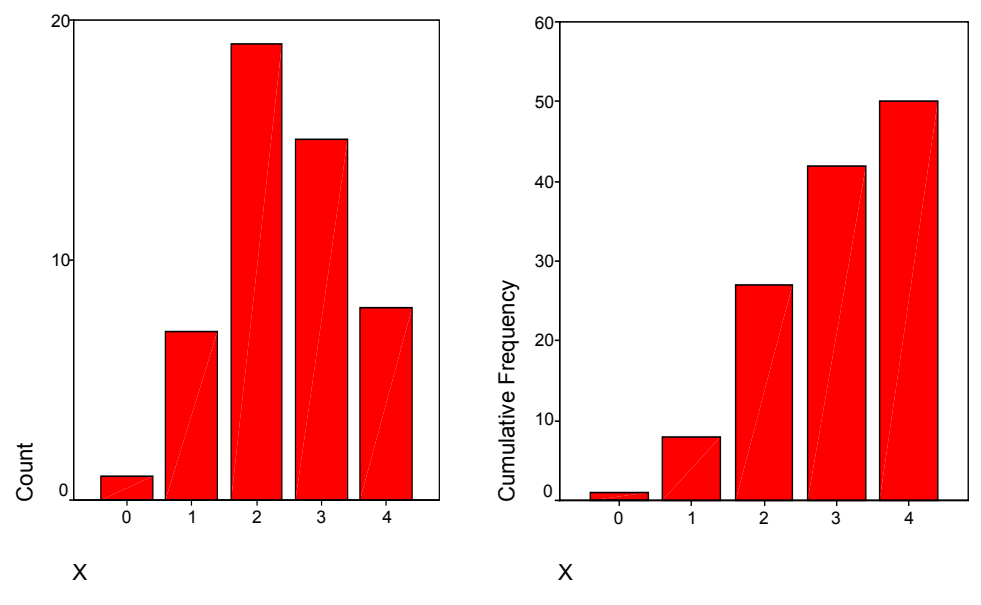

Όµοια κατασκευάζουµε το Ιστόγραµµα σχετικών και σχετικών αθροιστικών συχνοτήτων (εµπειρική συνάρτηση κατανοµής).

### **β) Συνεχείς Μεταβλητές:**

Σε δείγµα 50 εξαρτηµάτων του αυτού τύπου µετρήθηκε η διάρκεια ζωής X(h) και προέκυψαν τα παρακάτω αποτελέσµατα:

46, 104, 94, 114, 45, 214, 15, 272, 118, 193, 126, 64, 5, 57, 56, 57, 56, 236, 72, 46, 53, 85, 122, 43, 159, 102, 64, 73, 17, 314, 120, 8, 146, 117, 35, 14, 263, 4, 64, 113, 48, 97, 73, 38, 143, 9, 25, 171, 37, 184.

Στο παράδειγµα αυτό η τ.µ. X είναι συνεχής παρότι εµφανίζεται σαν διακριτή. Τούτο διότι η διάρκεια ζωής µπορεί να λάβει οποιαδήποτε θετική τιµή. Παρατηρούµε ότι η ελάχιστη και η µέγιστη τιµή του Χ στα παραπάνω αποτελέσµατα είναι 4 και 314. Προκειµένου λοιπόν να οµαδοποιήσουµε τα δεδοµένα µας, θα διαµερίσουµε το διάστηµα [0,320), που περιλαµβάνει όλα τα αποτελέσµατα του δείγµατος. Με την βοήθεια του τύπου του Sturges, προκύπτει ότι ο αριθµός των κλάσεων µας πρέπει να είναι περίπου 6.6. Επειδή συγχρόνως θέλουµε οι κλάσεις µας να είναι του ιδίου εύρους σχηµατίζουµε 8 κλάσεις µε εύρος 40.

Με την βοήθεια των συγκεκριµένων κλάσεων εύκολα σχηµατίζουµε τον ακόλουθο πίνακα συχνοτήτων:

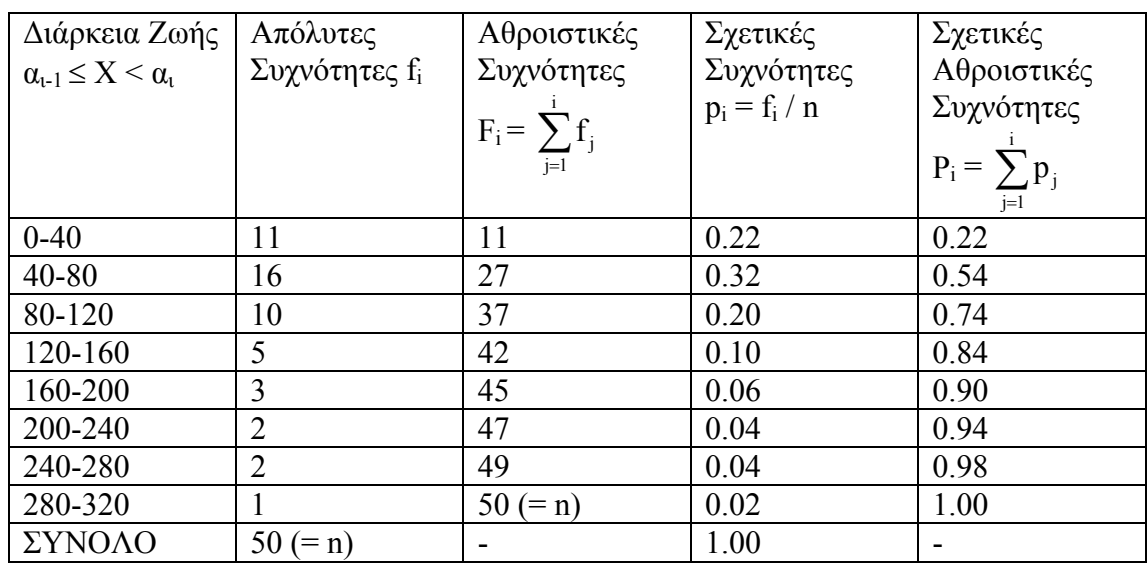

Αν τα δεδοµένα µας είναι απευθείας υπό µορφή πίνακα συχνοτήτων, για των υπολογισµό των µέτρων θέσεως και µεταβλητότητας χρειαζόµαστε νέους υπολογιστικούς τύπους. Και ενώ στην διακριτή περίπτωση μπορούμε από τον πίνακα συχνοτήτων να επιστρέψουµε στα αρχικά µας δεδοµένα, και εν συνεχεία να χρησιµοποιήσουµε τους αρχικούς τύπους για τον εντοπισµό των αριθµητικών µέτρων, κάτι τέτοιο δεν είναι δυνατόν στην συνεχή περίπτωση λόγω της οµαδοποίησης των δεδοµένων µας.

Καταρχήν κατασκευάζουµε τον ακόλουθο πίνακα:

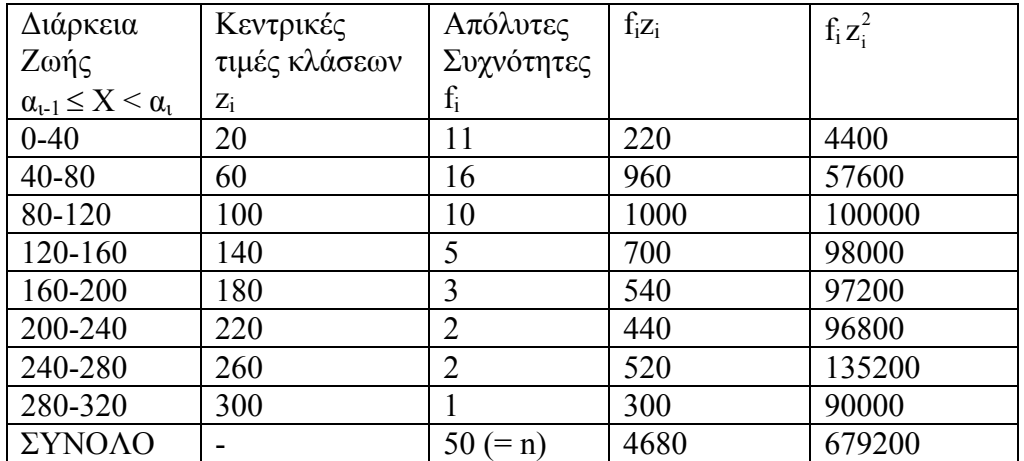

Ισχύουν οι σχέσεις:

α) 
$$
\overline{x} = \frac{1}{n} \sum_{i=1}^{n} f_i z_i
$$
, οπότε στο παράδειγμά μας προκύπτει ότι  $\overline{x} = \frac{4680}{50} = 93.6$ .

$$
\beta \qquad s^2 = \frac{1}{n-1} \left\{ \sum_{i=1}^n f_i z_i^2 - \left( \sum_{i=1}^n f_i z_i \right)^2 / n \right\}, \quad \text{orote} \quad \text{or} \quad \pi \alpha \rho \alpha \delta \epsilon \gamma \mu \alpha \quad \pi \rho \alpha \gamma \pi \epsilon \epsilon \quad \text{or} \quad s^2 = \frac{1}{49} \left\{ 679200 - 4680^2 / 50 \right\} = 4921.47 \, .
$$

Για τον υπολογισµό της κορυφής, διαµέσου και τον ποσοστιαίων σηµείων από τους πίνακες συχνοτήτων θα χρησιµοποιήσουµε προσεγγιστικούς τύπους, τα αποτελέσµατα των οποίων όµως είναι αρκετά κοντά στις πραγµατικές τιµές.

α) Κορυφή:

$$
m = L_i + \Delta_1/(\Delta_1 + \Delta_2) c,
$$

όπου Li είναι το κάτω όριο της οµάδας µε την µεγαλύτερη συχνότητα, ∆<sup>1</sup> είναι η διαφορά µεταξύ της µεγαλύτερης συχνότητας και της συχνότητας της προηγούµενης κλάσης, ∆<sup>2</sup> είναι η διαφορά µεταξύ της µεγαλύτερης συχνότητας και της συχνότητας της επόµενης κλάσης και τέλος c είναι το εύρος των κλάσεων.

Έτσι στο παράδειγμα μας είναι  $L_i = L_2 = 40$ ,  $\Delta_1 = 16 - 11 = 5$ ,  $\Delta_2 = 16 - 10 = 6$ , c = 40, οπότε:

$$
m = 40 + 5/(5+6) \cdot 40 = 58.18
$$

β) ∆ίαµεσος:

$$
x_{\delta}=L_i+\frac{\frac{n}{2}-N_{i\text{-}1}}{n_i}c,
$$

όπου Li είναι το κάτω όριο της µεσαίας κλάσης (το διάστηµα στο οποίο ανήκει η διατεταγµένη παρατήρηση µε σειρά (n+1)/2 αν το n είναι περιττός, ή το διάστηµα στο οποίο ανήκουν οι διατεταγµένες παρατηρήσεις µε σειρά n/2, (n+1)/2 αν το n είναι άρτιος), Ν<sub>i-1</sub> είναι η αθροιστική συχνότητα της κλάσης με άνω όριο το L<sub>i</sub>, n<sub>i</sub> είναι η συχνότητα της κλάσης µε κάτω όριο το Li και τέλος c είναι το εύρος των κλάσεων. Έτσι στο παράδειγµα µας έχουµε 50 παρατηρήσεις, οπότε µεσαία κλάση είναι το διάστηµα που περιλαµβάνει τις διατεταγµένες παρατηρήσεις µε σειρά 25, 25.5. Με την βοήθεια των αθροιστικών συχνοτήτων συµπεραίνουµε ότι το συγκεκριµένο διάστημα είναι το δεύτερο. Τότε L<sub>i</sub> = L<sub>2</sub> = 40, N<sub>i-1</sub> = 11, n<sub>i</sub> = 16, c = 40, οπότε:  $x_0 = 40 + (25-11)/16 \cdot 40 = 75.$ 

#### γ) Ποσοστιαία σηµεία:

∆ουλεύοντας όπως και στην διάµεσο έχουµε τον τύπο:

$$
x_p=L_i+\,\frac{pn\text{-}N_{i\text{-}1}}{n_i}\,c,
$$

όπου Li είναι το κάτω όριο της κλάσης που περιέχει την διατεταγµένη παρατήρηση µε σειρά p⋅n/100, N<sub>i-1</sub> είναι η αθροιστική συχνότητα της κλάσης με άνω όριο το L<sub>i</sub>, n<sub>i</sub> είναι η συχνότητα της κλάσης µε κάτω όριο το Li και τέλος c είναι το εύρος των κλάσεων. Ειδικά για την πρώτη και τρίτη τεταρτητόµο έχουµε τους τύπους:

$$
x_{1/4} = L_{i} + \frac{\frac{1}{4}n - N_{i-1}}{n_{i}}c,
$$
  

$$
x_{3/4} = L_{i} + \frac{\frac{3}{4}n - N_{i-1}}{n_{i}}c.
$$

Στο παράδειγµα µας είναι x1/4 = 40 +[(1/4⋅ 50 – 11)/16]⋅ 40 = 43.75,  $x_{3/4} = 120 + [(3/4.50 - 37)/5] \cdot 40 = 124.$ 

Τέλος µε την βοήθεια του πίνακα συχνοτήτων πολύ εύκολα µπορούµε να κατασκευάσουµε Ιστόγραµµα απόλυτων και αθροιστικών συχνοτήτων:

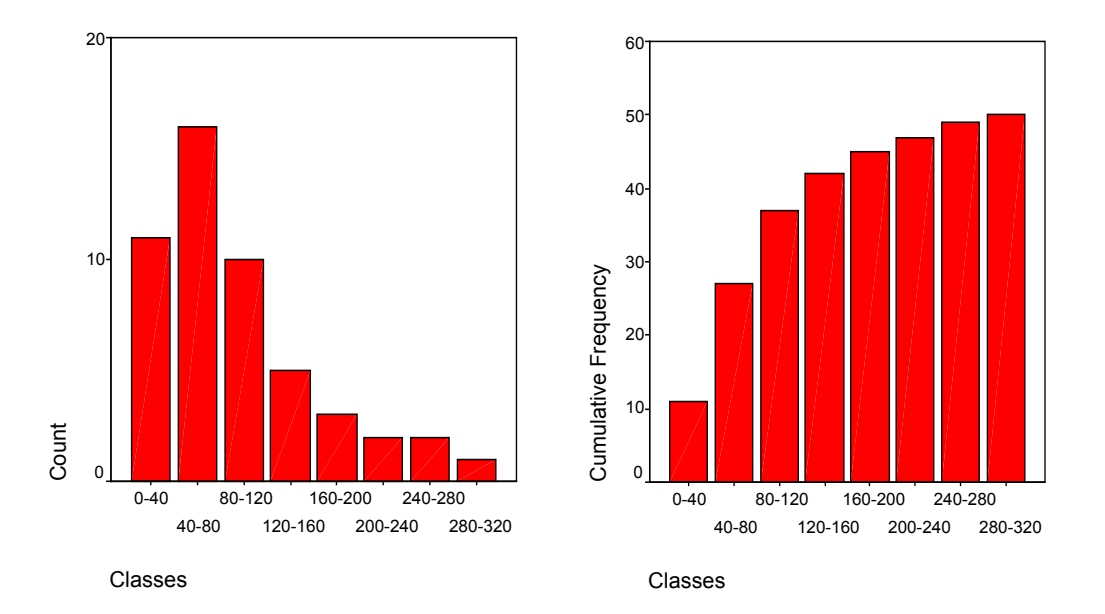

Όµοια κατασκευάζουµε το Ιστόγραµµα σχετικών και σχετικών αθροιστικών συχνοτήτων (εµπειρική συνάρτηση κατανοµής).

### **Άλλα Μέτρα Θέσεως:**

Το κυριότερο µέτρο θέσεως για την περιγραφή του δείγµατος µας είναι η µέση τιµή. Παρουσιάζει όµως το µειονέκτηµα να επηρεάζεται από ιδιαίτερα ακραίες (αν υπάρχουν) παρατηρήσεις (έκτροπες παρατηρήσεις – outliers).  $\Pi_{\mathcal{X}}$  av  $x_1=1$ ,  $i =$ 1,...,100 και  $x_{101}$ =10000, τότε  $\bar{x}$ =100). Ο απλούστερος τρόπος αντιμετώπισης του συγκεκριµένου προβλήµατος είναι να υπολογίσουµε τον p-ισοσταθµισµένο µέσο (trimmed mean), ο οποίος είναι ο απλός µέσος των 100 (1-p)% παρατηρήσεων. Εάν δεν θέλουµε να αφαιρέσουµε τις συγκεκριµένες παρατηρήσεις, διότι δεν είµαστε σίγουροι αν είναι λανθασµένες τιµές, τότε µπορούµε να υπολογίσουµε εναλλακτικά τον γεωµετρικό ή τον αρµονικό µέσο, που έχουν το προτέρηµα να επηρεάζονται λιγότερο από ακραίες τιµές:

α) Γεωμετρικός Μέσος  $(x_i \geq 0)$ :

$$
\overline{x}_g = \sqrt[n]{x_1 \cdots x_n} \Longrightarrow \log(\overline{x}_g) = \frac{1}{n} \sum_{i=1}^n \log(x_i).
$$

β) Αρμονικός Μέσος ( $x_i \neq 0$ ):

$$
\overline{x}_{\mathbf{h}} = \frac{1}{\frac{1}{n}(\frac{1}{\mathbf{x}_1} + \dots + \frac{1}{\mathbf{x}_n})} \Rightarrow \frac{1}{\overline{\mathbf{x}}_{\mathbf{h}}} = \frac{1}{n} \sum_{i=1}^{n} \frac{1}{\mathbf{x}_i}.
$$

Αν οι παρατηρήσεις μας είναι διατεταγμένες, δηλαδή ισχύει  $x_1 \le x_2 \le ... \le x_n$  τότε ισχύει η σχέση  $\overline{x}_h \leq \overline{x}_g \leq \overline{x}$ .

Το πρόβληµα µε τον γεωµετρικό και αρµονικό µέσο παρουσιάζεται όταν οι παρατηρήσεις µας είναι µηδέν ή κοντά στο µηδέν. Σε αυτές τις περιπτώσεις δίνουν αποτελέσµατα µηδέν ή κοντά στο µηδέν, µη αντιπροσωπευτικά της θέσης του δείγµατος µας, οπότε εναλλακτικά µέτρα θέσεως πρέπει να υπολογιστούν. Ο υπολογισµός π.χ. της διαµέσου, µας δίνει κάποια πληροφορία για την "κεντρική τιµή" του δείγµατος, χωρίς να επηρεάζεται από ακραίες τιµές.

Ένα δεύτερο πρόβληµα που συναντάµε µε την µέση τιµή είναι στην περίπτωση όπου οι παρατηρήσεις µας δεν έχουν το ίδιο "βάρος". Ας δούµε π.χ. το εξής παράδειγµα: Ο επόµενος πίνακας µας παρουσιάζει τις ώρες εργασίας και ωριαία αµοιβή 5 εργατών που απασχολήθηκαν στην εκτέλεση ενός έργου.

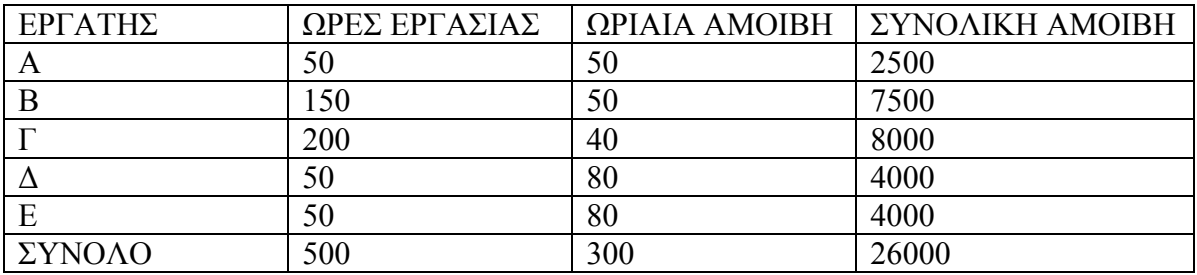

Ενδιαφερόµαστε να υπολογίσουµε την µέση τιµή της ωριαίας αµοιβής (x) των εργατών, λαµβάνοντας όµως υπόψη τις ώρες εργασίας (ω) που τις ονοµάζουµε "βάρη". Στην περίπτωση αυτή ενδιαφερόµαστε για τον υπολογισµό του σταθµικού μέσου (weighted mean) που δίνεται από την σγέση:

$$
\overline{x}_{w} = \frac{\sum_{i=1}^{n} \omega_{i} x_{i}}{\sum_{i=1}^{n} \omega_{i}} = \frac{26000}{500} = 52.
$$

# **Άλλες Γραφικές Μέθοδοι:**

## Α) Το διάγραµµα κορµού και φύλλων (stem-and-leaf display):

Με το Φυλλογράφηµα επιτυγχάνεται η συνοπτική παρουσίαση όλων των τιµών ενός δείγµατος χωρίς την απώλεια πληροφορίας. Στο Φυλλογράφηµα κάθε παρατήρηση χωρίζεται σε δύο µέρη το "αρχικό ψηφίο" (leading digit) ή κορµός και το φύλλο (trailing digit). Ας θεωρήσουµε ότι έχουµε τις εξής 37 παρατηρήσεις:

68, 71, 65, 72, 65, 136, 90, 160, 54, 120, 76, 68, 54, 51, 80, 104, 71, 79, 52, 59, 89, 94, 78, 109, 89, 88, 119, 42, 35, 58, 149, 67, 135, 60, 69, 69, 125.

O κορµός του πιο πάνω συνόλου των 37 µετρήσεων, αποτελείται από τα "ψηφία" 3, 4, 5, …, 15, 16<sup>i</sup> [.](#page-10-0) Για παράδειγµα η εισαγωγή των µετρήσεων 35, 42, 51, 52 στον κορµό, δίνει διαδοχικά:

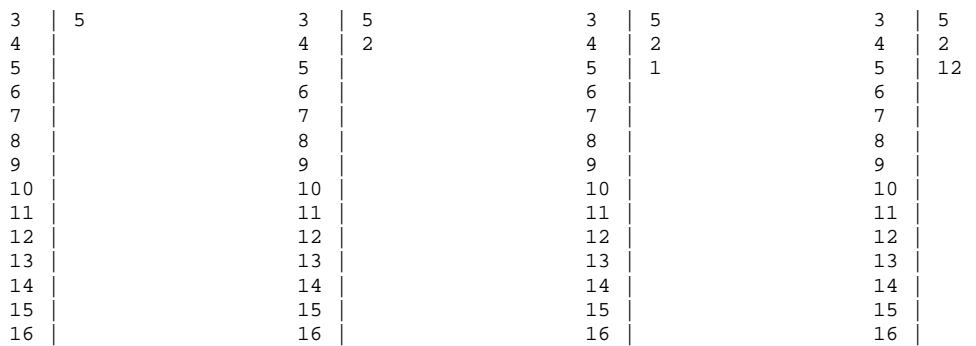

Μετά την εισαγωγή όλων των στοιχείων παίρνουµε:

3 | 5 4 | 2 5 | 124489 6 | 05578899  $\begin{array}{c|c} 7 & 112689 \\ 8 & 0899 \end{array}$  $8 \mid 0899$ <br>9 | 04  $\begin{array}{c|c} 9 & 04 \\ 10 & 49 \end{array}$ 10 | 49  $\begin{array}{c|c} 11 & 9 \\ 12 & 05 \end{array}$  $05$ <br>56  $13 \mid$ 14 | 9 15 | 16 | 0

 $\overline{a}$ 

Έτσι παρατηρούµε ότι η πολυπληθέστερη οµάδα είναι αυτή της κλάσης [60, 70), ότι οι κλάσεις [50, 60) και [70, 80) έχουν τις ίδιες συχνότητες ενώ η τιµή 160 είναι έκτροπη (outlier). Είναι εµφανές ότι χρησιµοποιώντας τον κορµό και τα φύλλα του παραπάνω πίνακα µπορούµε να κάνουµε ανασύσταση του αρχικού συνόλου µετρήσεων.

<span id="page-10-0"></span>i Στην ουσία δηµιουργούµε τις 14 κλάσεις: [30, 40), [40, 50),..., [160, 170).

# Β) Θηκογράµµατα (box plot):

Ένας απλός τρόπος παρουσίασης των κυριοτέρων χαρακτηριστικών µιας κατανοµής µέσω µιας γραφικής παράστασης είναι το λεγόµενο Θηκόγραµµα. Για την κατασκευή του αρχικά βρίσκουµε για τα δεδοµένα που έχουµε την πρώτη και τρίτη τεταρτητόµο x1/4, x3/4 και την διάµεσο xδ. Μετά κατασκευάζουµε ένα ορθογώνιο µε κάτω βάση στο x1/4 και άνω βάση στο x3/4. Το µήκος των βάσεων του ορθογωνίου λαµβάνεται αυθαίρετα. Η διάµεσος παριστάνεται σαν ένα ευθύγραµµο τµήµα µέσα στο ορθογώνιο παράλληλο µε τις βάσεις.

Στην συνέχεια διακεκοµµένες γραµµές εκτείνονται από τα µέσα των βάσεων του ορθογωνίου µέχρι τις οριακές (adjacent) τιµές που προκύπτουν ως εξής: Η άνω οριακή τιµή ορίζεται σαν η µεγαλύτερη παρατήρηση , η οποία είναι µικρότερη ή ίση από το  $x_{3/4}$  + 1.5 ( $x_{3/4}$  -  $x_{1/4}$ ), ενώ η κάτω τιμή ορίζεται σαν η μικρότερη παρατήρηση, η οποία είναι µεγαλύτερη ή ίση από το x1/4 - 1.5 (x3/4 - x1/4).

Εάν υπάρχουν ακόµη παρατηρήσεις που βρίσκονται έξω από το εύρος των δύο οριακών τιµών, τότε αυτές καλούνται εξωτερικές τιµές και παριστάνονται µε κάποιο ιδιαίτερο σύµβολο (π.χ. \* ή ♦).

Το Θηκόγραµµα µας δίνει το κεντρικό διάστηµα µε το 50% των παρατηρήσεων. Οι διακεκοµµένες γραµµές και η θέση της διαµέσου µας δίνουν µια εικόνα για την συµµετρικότητα της κατανοµής της µεταβλητής µας. Οι εξωτερικές τιµές µπορεί να µας οδηγήσουν στην αναζήτηση τυχόν έκτροπων τιµών (outliers). Πάντως οι εξωτερικές γραµµές δεν είναι πάντα κατά ανάγκη έκτροπες παρατηρήσεις.

Το επόµενο γράφηµα µας παρουσιάζει το Θηκόγραµµα στο παράδειγµα µε το δείγµα 50 εξαρτηµάτων του αυτού τύπου στα οποία µετρήθηκε η διάρκεια ζωής.

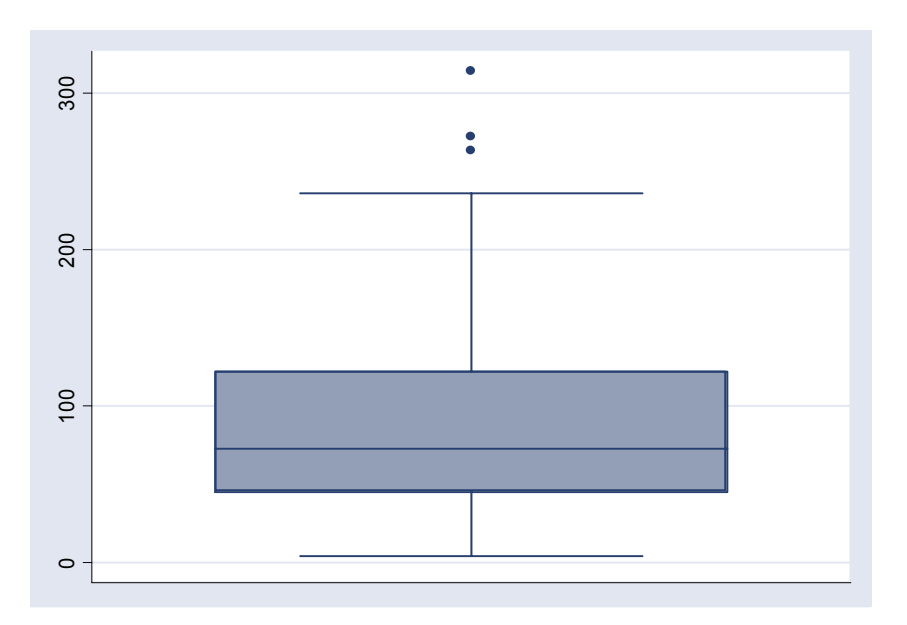

#### **Ασυµµετρία και Κυρτότητα:**

#### Α) Συντελεστής Ασυµµετρίας:

Η κατανοµή ενός πληθυσµού µπορεί να είναι είτε συµµετρική είτε µη συµµετρική. Στην πρώτη περίπτωση η κορυφή, η διάµεσος και η µέση τιµή συµπίπτουν . Στις άλλες περιπτώσεις ένα από τα τμήματα στα οποία χωρίζει την κατανομή η κορυφή περιέχει περισσότερες παρατηρήσεις από το άλλο. Υπάρχουν δύο ειδών ασυµµετρίες, η θετική ασυµµετρία στην οποία οι περισσότερες παρατηρήσεις, καθώς επίσης και η διάµεσος και η µέση τιµή, βρίσκονται δεξιά της κορυφής και στην περίπτωση αυτή μάλιστα ισχύει  $M_0 < x_{\delta} < \overline{x}$ , και η αρνητική ασυμμετρία στην οποία οι περισσότερες παρατηρήσεις, όπως η διάµεσος και η µέση τιµή, βρίσκονται αριστερά της κορυφής και στην περίπτωση αυτή μάλιστα ισχύει  $\bar{x} < x_{\delta} < M_0$ .

Σαν αριθµητικό µέτρο καθορισµού της ασυµµετρίας το συνηθέστερο είναι ο συντελεστής ασυµµετρίας µε βάση τις ροπές ο οποίος ορίζεται ως:

$$
\gamma = \frac{\displaystyle \frac{1}{n}\sum_{i=1}^n(x_i-\overline{x})^3}{\left\{\sqrt{\frac{1}{n}\sum_{i=1}^n(x_i-\overline{x})^2}\right\}^3}\,.
$$

Όταν γ > 0 έχουµε θετική ασυµµετρία, όταν γ < 0 έχουµε αρνητική ασυµµετρία, ενώ για γ = 0 έχουµε συµµετρία.

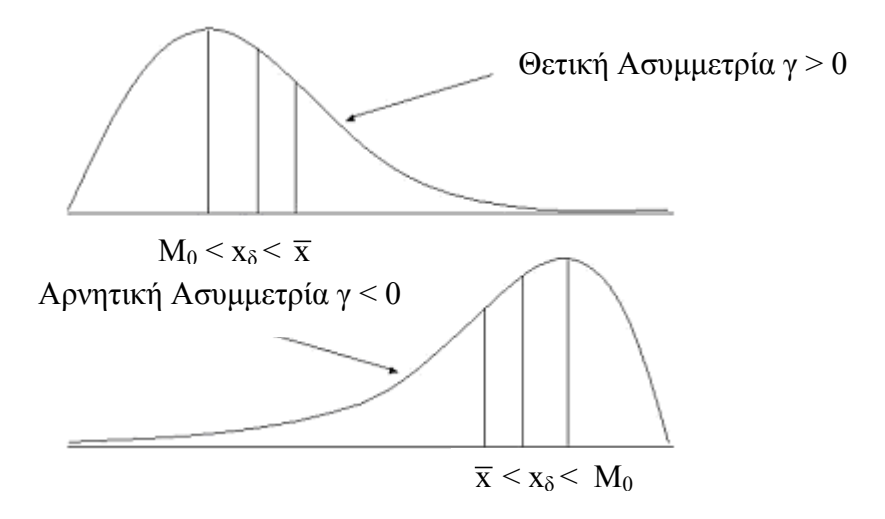

#### Β) Συντελεστής Κυρτότητας:

Μια κατανοµή η οποία έχει σχετικά µεγάλη µέγιστη συχνότητα (κορυφή) και εποµένως µεγάλη συγκέντρωση τιµών γύρω από το µέσο λέγεται λεπτόκυρτη (leptokurtic), ενώ αν η µέγιστη συχνότητα της είναι σχετικά µικρή λέγεται πλατύκυρτη (platykurtic). Κατανοµές που προσεγγίζονται από την κανονική κατανοµή λέγονται µεσόκυρτες (mesokurtic).

Ένα µέτρο που εκφράζει το βαθµό κυρτότητας µιας κατανοµής είναι ο συντελεστής κύρτωσης του Pearson ο οποίος ορίζεται από τον τύπο:

$$
\alpha = \frac{\frac{1}{n}\sum_{i=1}^{n}(x_i - \overline{x})^4}{\left\{\sqrt{\frac{1}{n}\sum_{i=1}^{n}(x_i - \overline{x})^2}\right\}^4}.
$$

Επειδή για κανονικές κατανομές έχουμε  $\alpha = 3$  συνηθίζεται να μετράμε την κυρτότητα µε την διαφορά α -3, η οποία για λεπτόκυρτες κατανοµές παίρνει θετικές τιµές (θετική κύρτωση), ενώ για πλατύκυρτες κατανοµές γίνεται αρνητική (αρνητική κύρτωση).

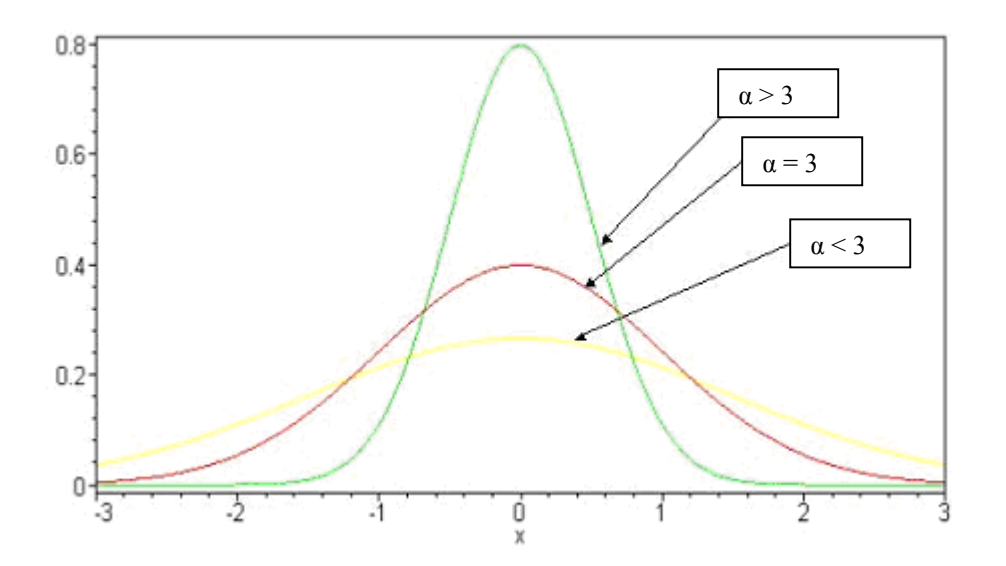